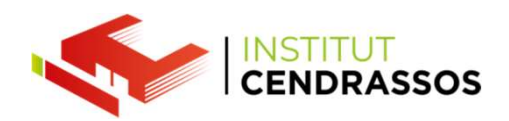

# **Memòries i<br>Particions** Particions

Daniel Rayos drayos@cendrassos.net

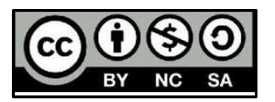

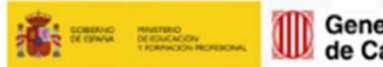

Generalitat Per l'educació,

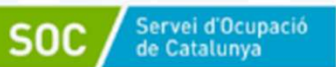

**T** integrafp

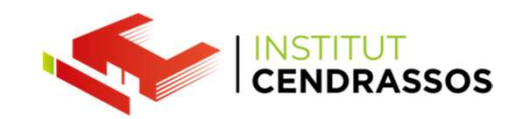

Un disc dur ha de tenir mínim 1 partició.<br>Les particions són els espais lògics que té el nostre disc dur<br>per guardar la informació. Les particions són els espais lògics que té el nostre disc dur<br>per guardar la informació.<br>Per guardar la informació. per guardar la informació.

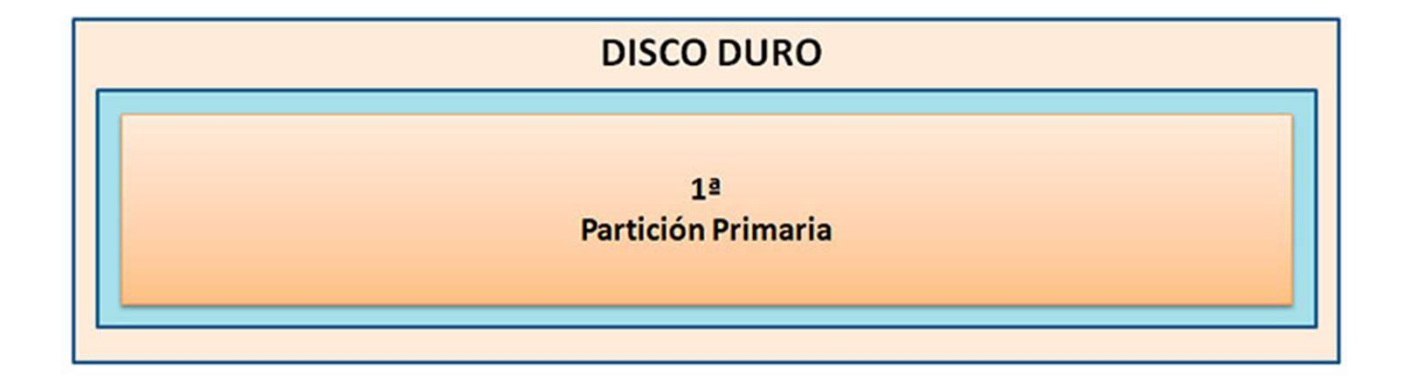

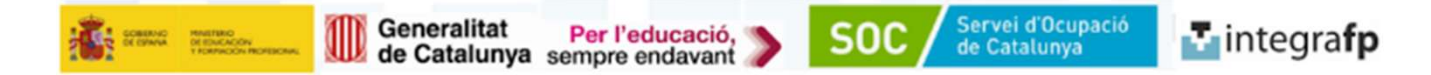

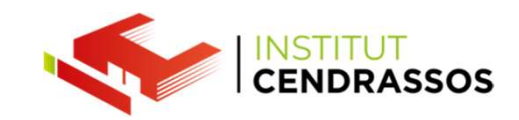

El disc dur podem crear més particions.Fent que un disc dur<br>sigui com una motxilla i cada espai reservat una butxaca.<br>Encara que les coses ficades a la butxacada estan separades

El disc dur podem crear més particions.<br>Fent que un disc dur<br>sigui com una motxilla i cada espai reservat una butxaca.<br>Encara que les coses ficades a la butxacada estan separades<br>de la resta de coses, segueixen ocupant un El disc dur podem crear més particions.Fent que un disc dur<br>sigui com una motxilla i cada espai reservat una butxaca.<br>Encara que les coses ficades a la butxacada estan separades<br>de la resta de coses, segueixen ocupant un e El disc dur podem crear més particions. Fent que un disc dur<br>sigui com una motxilla i cada espai reservat una butxaca.<br>Encara que les coses ficades a la butxacada estan separades<br>de la resta de coses, segueixen ocupant un la motxilla.

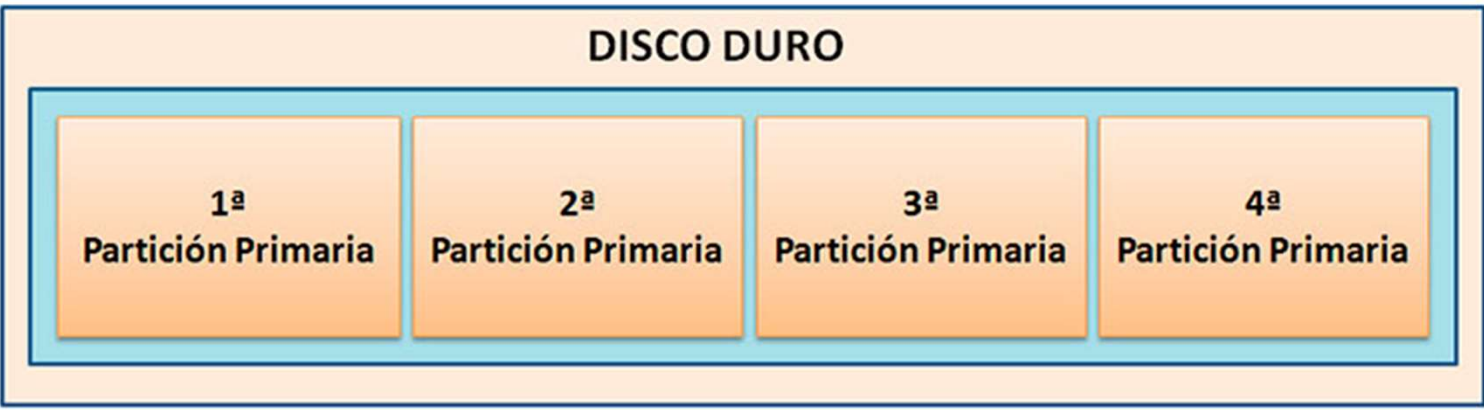

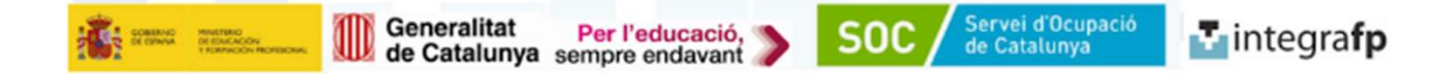

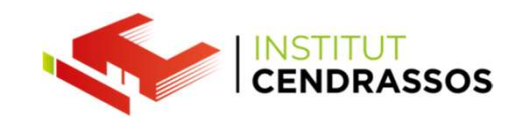

El disc dur podem configurar dos tipus<br>d'esquema de particions diferents.<br>MBR: Master Boot Record El disc dur podem configurar dos tipus<br>d'esquema de particions diferents.<br>MBR: Master Boot Record<br>GPT: Guid Partition Table El disc dur podem configurar dos tipus<br>d'esquema de particions diferents.<br>MBR: Master Boot Record<br>GPT: Guid Partition Table

MBR: Master Boot Record

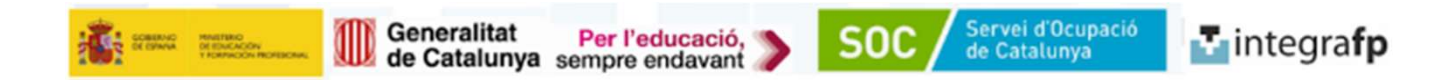

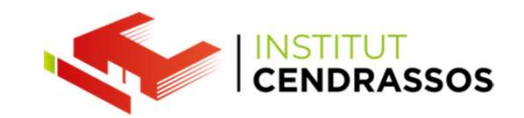

Servei d'Ocupació<br>de Catalunya

**SOC** 

**T** integrafp

Són el sistema MBR funciona millor en els sistemes operatius més<br>vells, mentre que les GPT (taula de particions) és el nou estàndard<br>pels discos durs físic, sent més compatible pels sistemes operatius<br>avanzat i nous. Són el sistema MBR funciona millor en els sistemes operatius més<br>vells, mentre que les GPT (taula de particions) és el nou estàndard<br>pels discos durs físic, sent més compatible pels sistemes operatius<br>avanzat i nous. Són el sistema MBR funciona millor en els sistemes operatius més<br>vells, mentre que les GPT (taula de particions) és el nou estàndard<br>pels discos durs físic, sent més compatible pels sistemes operatius<br>avanzat i nous. Són el sistema MBR funciona millor en els sistemes o<br>vells, mentre que les GPT (taula de particions) és el n<br>pels discos durs físic, sent més compatible pels sistem<br>avanzat i nous.<br>GPT permet crear mides de particions més Són el sistema MBR funciona millor en els sistemes operatius més<br>vells, mentre que les GPT (taula de particions) és el nou estàndard<br>pels discos durs físic, sent més compatible pels sistemes operatius<br>avanzat i nous.<br>GPT p Són el sistema MBR funciona millor en els sistemes operatius més<br>vells, mentre que les GPT (taula de particions) és el nou estàndard<br>pels discos durs físic, sent més compatible pels sistemes operatius<br>avanzat i nous.<br>GPT p Són el sistema MBR funciona millor en els sistemes operatius més<br>vells, mentre que les GPT (taula de particions) és el nou estàndard<br>pels discos durs físic, sent més compatible pels sistemes operatius<br>vanzat i nous.<br>GPT pe Són el sistema MBR funciona millor en els sistemes operatius més<br>vells, mentre que les GPT (taula de particions) és el nou estàndard<br>pels discos durs físic, sent més compatible pels sistemes operatius<br>avanzat i nous.<br>GPT p

MBR.

Generalitat Per l'educació,<br>de Catalunya sempre endavant

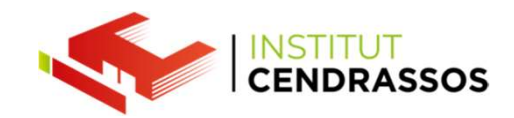

MBR pot manipular 2 TB d'espai del disc dur<br>mentre que GPT fins a 18 exabytes. MBR pot manipular 2 TB d'espai del disc dur<br>mentre que GPT fins a 18 exabytes.<br>MBR te límits de 4 particions primàries per

MBR pot manipular 2 TB d'espai del disc dur<br>mentre que GPT fins a 18 exabytes.<br>MBR te límits de 4 particions primàries per<br>disc, mentre que GPT no té límits (aquest límit<br>els imposen els mateixos sistemes operatius). MBR pot manipular 2 TB d'espai del disc dur<br>mentre que GPT fins a 18 exabytes.<br>MBR te límits de 4 particions primàries per<br>disc, mentre que GPT no té límits (aquest límit<br>els imposen els mateixos sistemes operatius). Els importants in the lag of the material of the material of the mentre que GPT fins a 18 exabytes.<br>
MBR te límits de 4 particions primàries per<br>
disc, mentre que GPT no té límits (aquest límit<br>
els imposen els mateixos si MBR pot manipular 2 TB d'espai del disc dur<br>mentre que GPT fins a 18 exabytes.<br>MBR te límits de 4 particions primàries per<br>disc, mentre que GPT no té límits (aquest límit<br>els imposen els mateixos sistemes operatius).<br>GPT p

MBR pot manipular 2 TB d'espai del disc dur<br>mentre que GPT fins a 18 exabytes.<br>MBR te límits de 4 particions primàries per<br>disc, mentre que GPT no té límits (aquest límit<br>els imposen els mateixos sistemes operatius).<br>GPT p mentre que GPT fins a 18 exabytes.<br>
MBR te límits de 4 particions primàries per<br>
disc, mentre que GPT no té límits (aquest límit<br>
els imposen els mateixos sistemes operatius).<br>
GPT pot crear fins a 128 particions primàries de seguretat.

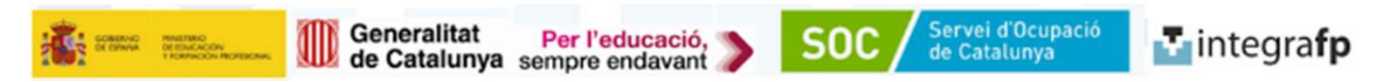

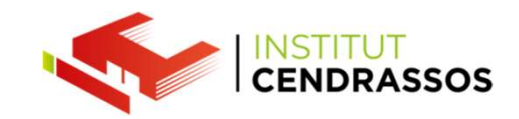

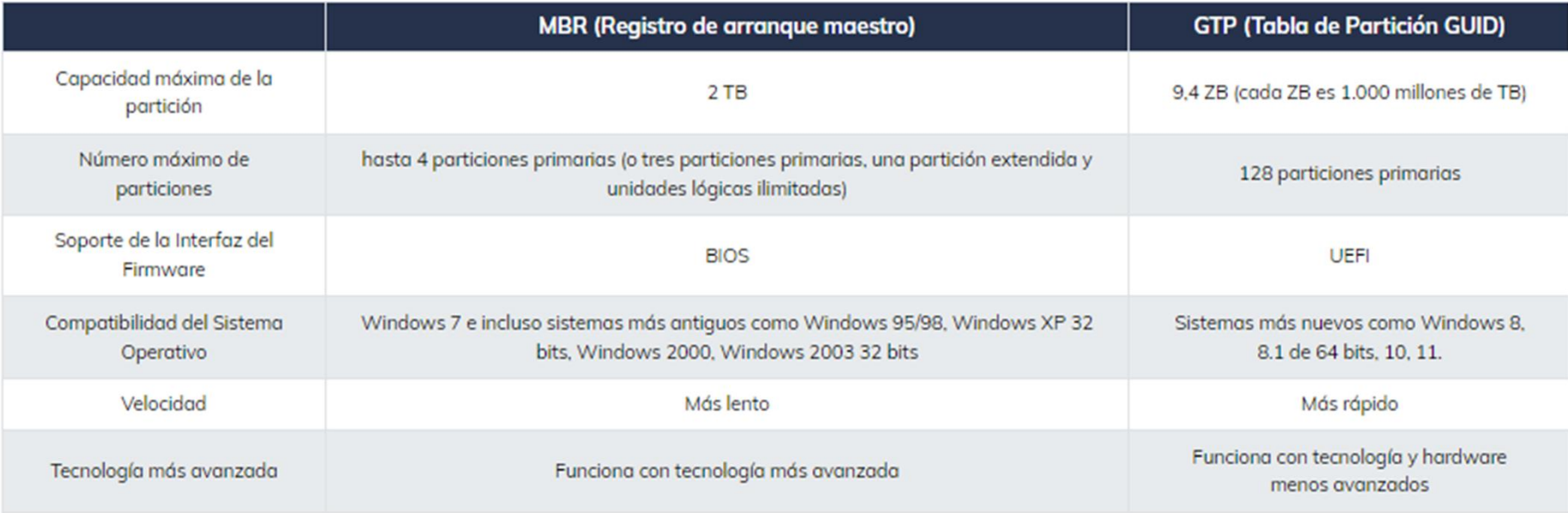

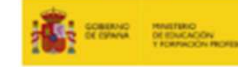

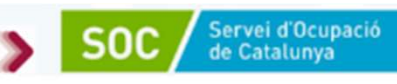

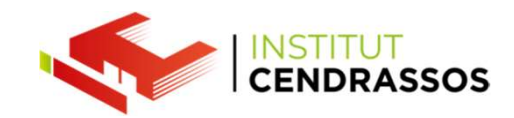

MBR pot manipular 2 TB d'espai del disc dur<br>mentre que GPT fins a 18 exabytes. MBR pot manipular 2 TB d'espai del disc dur<br>mentre que GPT fins a 18 exabytes.<br>MBR te límits de 4 particions primàries per

MBR pot manipular 2 TB d'espai del disc dur<br>mentre que GPT fins a 18 exabytes.<br>MBR te límits de 4 particions primàries per<br>disc, mentre que GPT no té límits (aquest límit<br>els imposen els mateixos sistemes operatius). MBR pot manipular 2 TB d'espai del disc dur<br>mentre que GPT fins a 18 exabytes.<br>MBR te límits de 4 particions primàries per<br>disc, mentre que GPT no té límits (aquest límit<br>els imposen els mateixos sistemes operatius). Els importants in the state of the state of the state of the state of the state of the state of the state of the state of the state of the state of the state of the state of the state of the state of the state of the state

MBR pot manipular 2 TB d'espai del disc dur<br>mentre que GPT fins a 18 exabytes.<br>MBR te límits de 4 particions primàries per<br>disc, mentre que GPT no té límits (aquest límit<br>els imposen els mateixos sistemes operatius).<br>GPT é MBR pot manipular 2 TB d'espai del disc dur<br>mentre que GPT fins a 18 exabytes.<br>MBR te límits de 4 particions primàries per<br>disc, mentre que GPT no té límits (aquest límit<br>els imposen els mateixos sistemes operatius).<br>GPT é de seguretat. MBR te límits de 4 particions primàries per<br>disc, mentre que GPT no té límits (aquest límit<br>els imposen els mateixos sistemes operatius).<br>GPT és segur i té més facilitats per recuperar<br>dades respecte a MBR, a què te pròpie MBR te límits de 4 particions primàries per<br>disc, mentre que GPT no té límits (aquest límit<br>els imposen els mateixos sistemes operatius).<br>GPT és segur i té més facilitats per recuperar<br>dades respecte a MBR, a què te pròpie

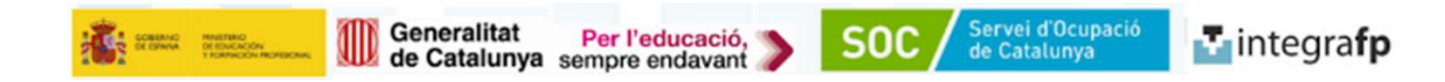

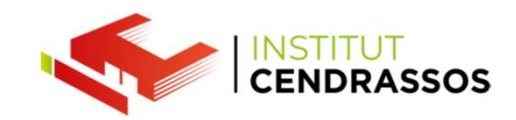

Un cop escolli l'estil que tindrà de particions el<br>nostre disc durPodem crear les particions<br>En total hi ha 3 tipus: Un cop escolli l'estil que tindrà de particions el<br>nostre disc durPodem crear les particions<br>En total hi ha 3 tipus: Un cop escolli l'estil que tindrà de particions el<br>nostre disc durPodem crear les particions<br>En total hi ha 3 tipus:<br>Partició primària<br>Partició Estesa o secundaria Un cop escolli l'estil que tindrà de particions el<br>nostre disc durPodem crear les particions<br>En total hi ha 3 tipus:<br>Partició primària<br>Partició Estesa o secundaria<br>Unitat Lògica

En total hi ha 3 tipus:

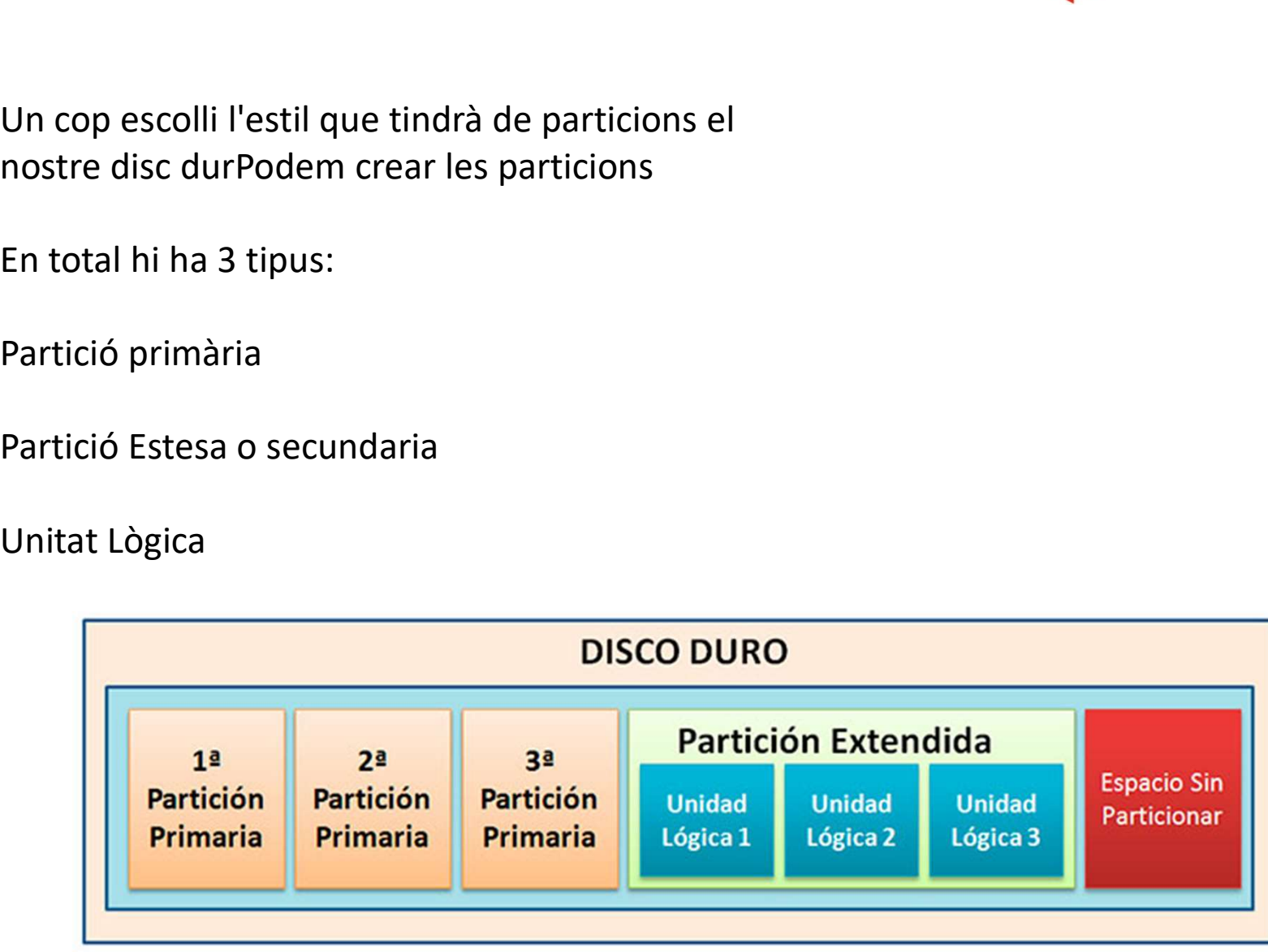

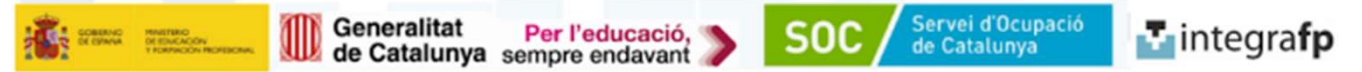

Una partició primària<br>És una partició a la qual se li pot dir partició d'arrancada. Una partició primària<br>És una partició a la qual se li pot dir partició d'arrancada.<br>Perquè es pot tenir el sistema operatiu per iniciar-se.

Perquè es pot tenir el sistema operatiu per iniciar-se.<br>Perquè es pot tenir el sistema operatiu per iniciar-se.<br>Perquè es pot tenir el sistema operatiu per iniciar-se.<br>la que té el mateix sistema d'arrancada. Una partició primària<br>
És una partició a la qual se li pot dir partició d'arrancada.<br>
Perquè es pot tenir el sistema operatiu per iniciar-se.<br>
Una de les particions primàries es diu partició Activa, ja que és<br>
la que té el Una partició primària<br>És una partició a la qual se li pot dir partició d'arrancada.<br>Perquè es pot tenir el sistema operatiu per iniciar-se.<br>Una de les particions primàries es diu partició Activa, ja que és<br>la que té el mat Una partició primària<br>
Es una partició a la qual se li pot dir partició d'arrancada.<br>
Perquè es pot tenir el sistema operatiu per iniciar-se.<br>
Una de les particions primàries es diu partició Activa, ja que és<br>
la que té el Una partició primària<br>
És una partició a la qual se li pot dir partició d'arrancada.<br>
Perquè es pot tenir el sistema operatiu per iniciar-se.<br>
Una de les particions primàries es diu partició Activa, ja que és<br>
la que té el

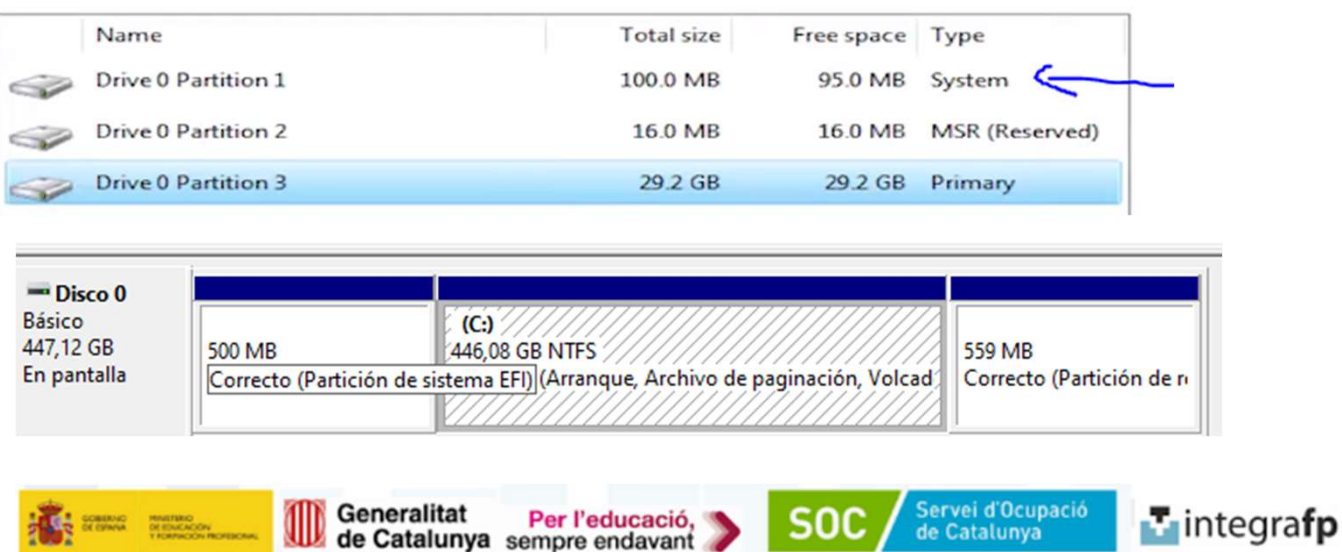

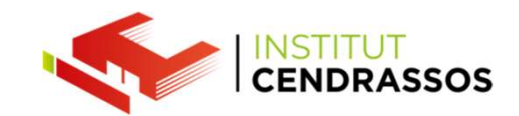

# GNU GRUB versión 2.02~beta2-9ubuntu1 Ubuntu Opciones avanzadas para Ubuntu Memory test (memtest86+) Memory test (memtest86+, serial console 115200) \*Microsoft Windows XP Professional (en /dev/sda1) Use las teclas  $\uparrow y \downarrow$  para resaltar una entrada. Presione Intro para arrancar el SO seleccionado, «e» para editar las órdenes antes de arrancar o «c» para una línea de órdenes.

Generalitat Per l'educació,<br>de Catalunya sempre endavant

Servei d'Ocupació<br>de Catalunya

**SOC** 

**T** integrafp

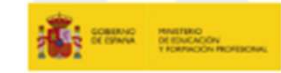

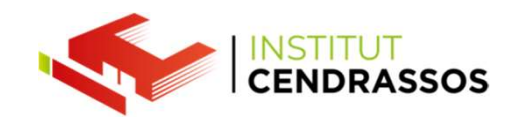

Partició secundària<br>És una partició especial per superar el límit de partici Partició secundària<br>És una partició especial per superar el límit de particions primàries.<br>Creant un subconjunt per poder fer unitats lògiques. Partició secundària<br>
Es una partició especial per superar el límit de particions primàries.<br>
Creant un subconjunt per poder fer unitats lògiques.<br>
Només pot existir una partició d'aquest tipus (secundària) per disc. Partició secundària<br>
Es una partició especial per superar el límit de particions primàries.<br>
Creant un subconjunt per poder fer unitats lògiques.<br>
Només pot existir una partició d'aquest tipus (secundària) per disc.<br>
I req

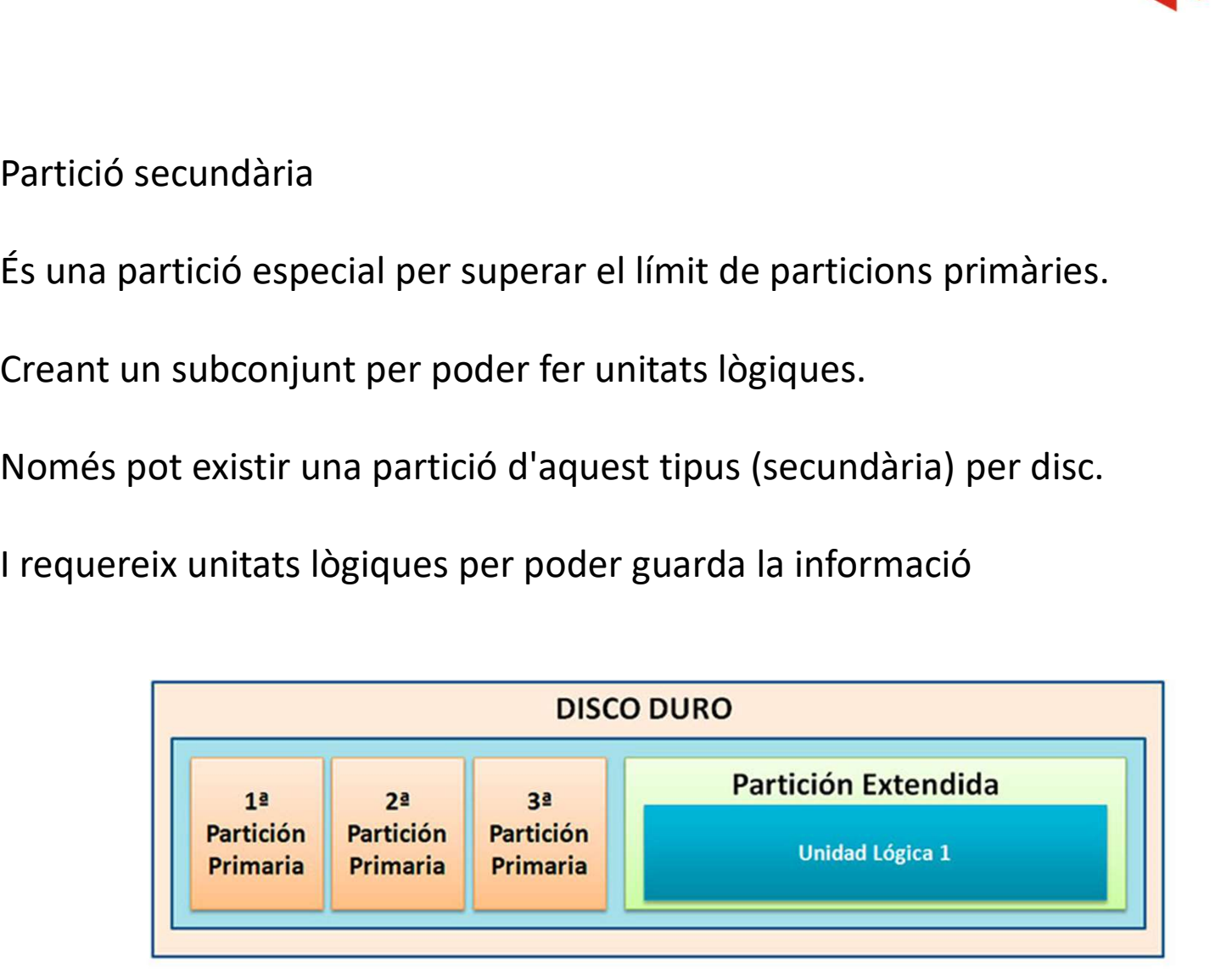

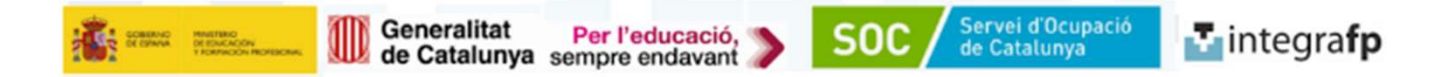

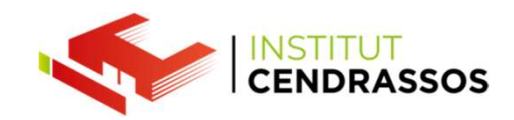

Partició Lògica (unitat lògica)<br>És una partició que ocupa una porció o la<br>totalitat de la partició secundària. Partició Lògica (unitat lògica)<br>És una partició que ocupa una porció o la<br>totalitat de la partició secundària.<br>Se li ha d'assignar una lletra i especificar el

Partició Lògica (unitat lògica)<br>És una partició que ocupa una porció o la<br>totalitat de la partició secundària.<br>Se li ha d'assignar una lletra i especificar el<br>sistema d'arxius (fat32, nfts etc). Partició Lògica (unitat lògica)<br>
És una partició que ocupa una porció o la<br>
totalitat de la partició secundària.<br>
Se li ha d'assignar una lletra i especificar el<br>
sistema d'arxius (fat32, nfts etc).<br>
El màxim d'unitats lòg

Partició Lògica (unitat lògica)<br>És una partició que ocupa una porció o la<br>totalitat de la partició secundària.<br>Se li ha d'assignar una lletra i especificar el<br>sistema d'arxius (fat32, nfts etc).<br>El màxim d'unitats lògiques Partició Lògica (unitat lògica)<br>
Es una partició que ocupa una porció o la<br>
totalitat de la partició secundària.<br>
Se li ha d'assignar una lletra i especificar el<br>
sistema d'arxius (fat32, nfts etc).<br>
El màxim d'unitats lòg Partició Lògica (unitat lògica)<br>
sis una partició que ocupa una porció o la<br>
stotalitat de la partició secundària.<br>
Se li ha d'assignar una lletra i especificar el<br>
sistema d'arxius (fat32, nfts etc).<br>
El màxim d'unitats l

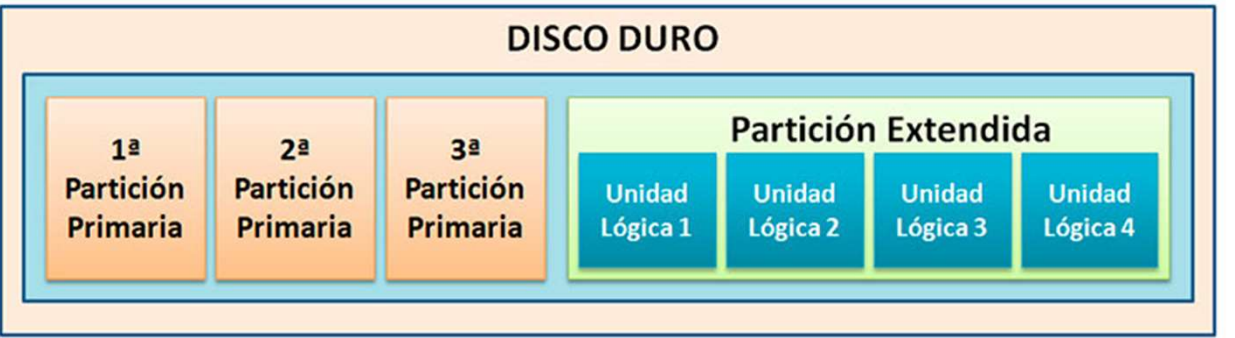

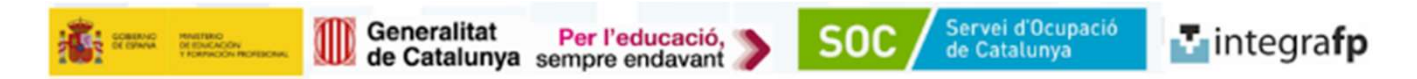

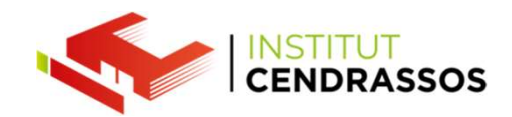

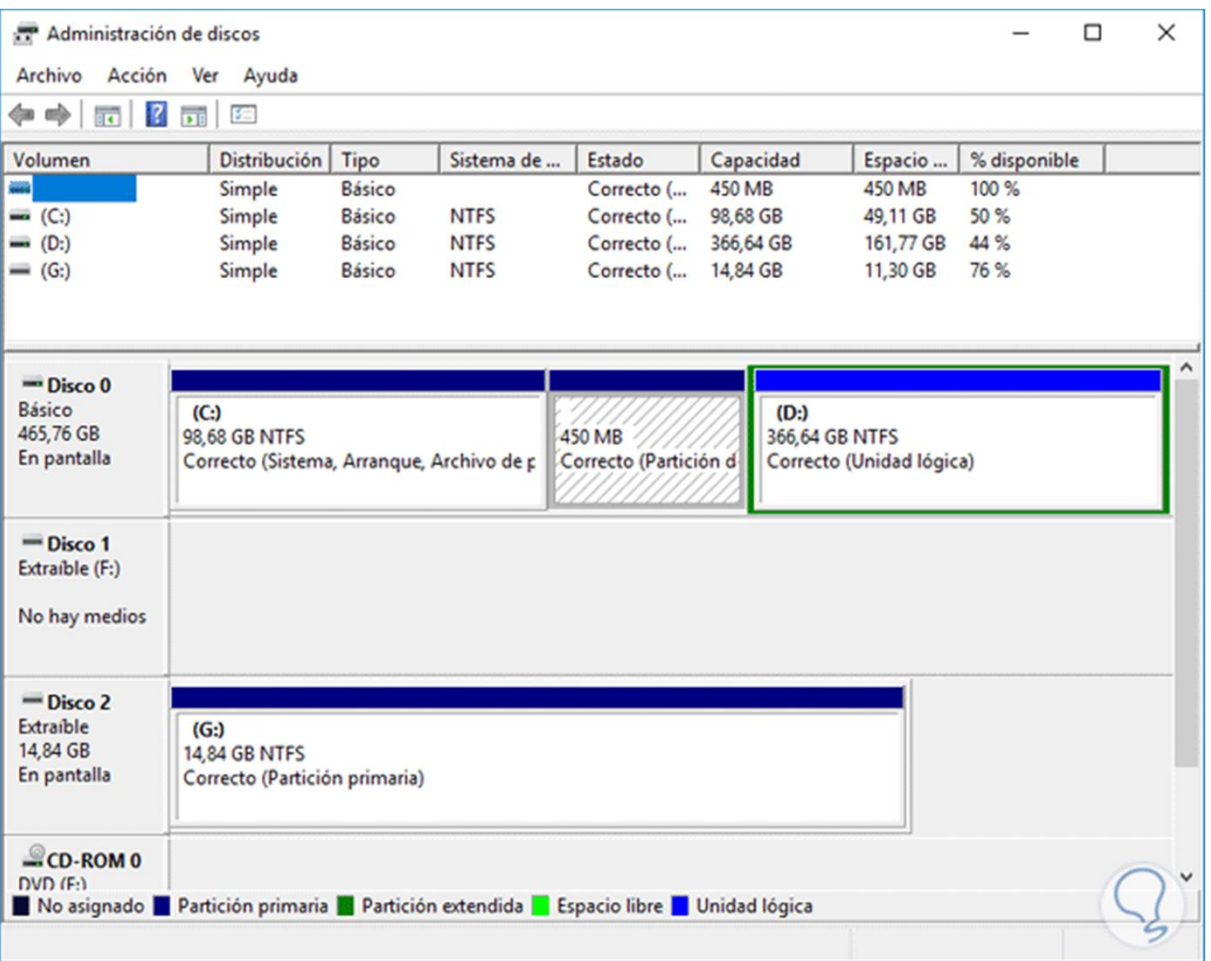

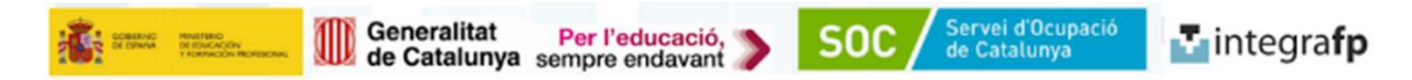

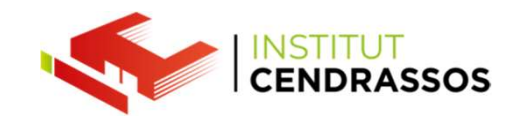

# DIFERÈNCIA entre PRIMÀRIA i LÒGICA

PRIMÀRIA i LÒGICA<br>Primària poder tenir un sistema d'arrancada amb un sistema operatiu.<br>Primària també la podem utilitzar per tenir poder emmagatzemar informació<br>especificant el sistema d'arxius que suportarà. PIFERÈNCIA entre PRIMÀRIA i LÒGICA<br>Primària poder tenir un sistema d'arrancada amb un sistema operatiu.<br>Primària també la podem utilitzar per tenir poder emmagatzemar informació<br>especificant el sistema d'arxius que suporta Especificant el sistema d'arrancada amb un sistema operatiu.<br>
Primària poder tenir un sistema d'arrancada amb un sistema operatiu.<br>
Primària també la podem utilitzar per tenir poder emmagatzemar informaciones<br>
La lògica no DIFERÈNCIA entre PRIMÀRIA i LÒGICA<br>
Primària poder tenir un sistema d'arrancada amb un sistema operatiu.<br>
Primària també la podem utilitzar per tenir poder emmagatzemar informació<br>
especificant el sistema d'arxius que supo

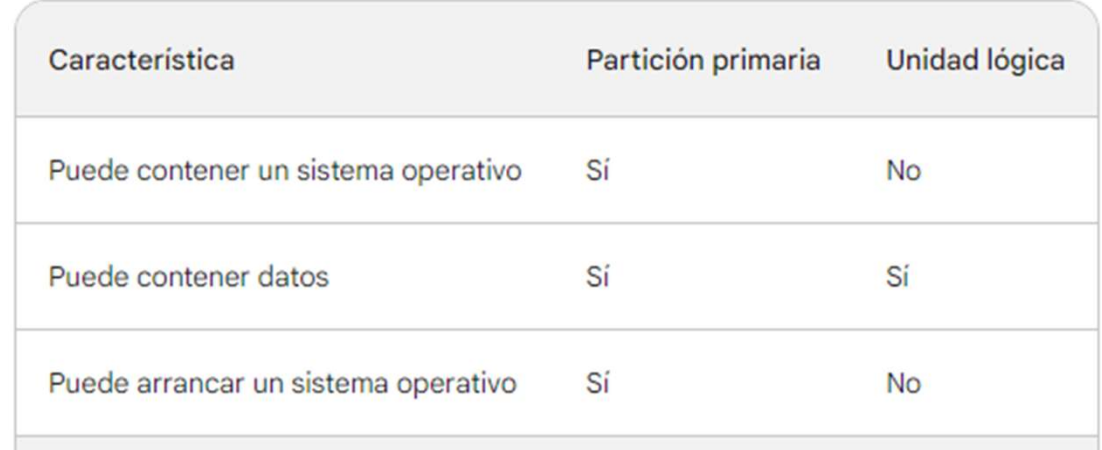

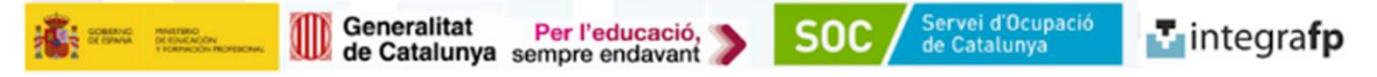

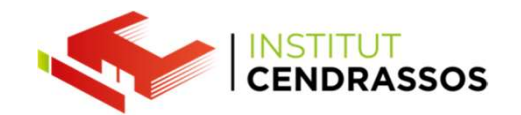

Els FORMATS<br>del disc durs, són el conjunt de regles que deter<br>informació es guarda en la partició.Aquestes reg Els FORMATS<br>del disc durs, són el conjunt de regles que determinen la manera que la<br>nformació es guarda en la partició. Aquestes regles també són per saber com<br>'accedeix després a llegir aquestes dades. Els FORMATS<br>del disc durs, són el conjunt de regles que determinen la manera que la<br>informació es guarda en la partició.Aquestes regles també són per saber com<br>s'accedeix després a llegir aquestes dades.<br>Hi ha molt diferen Els FORMATS<br>
del disc durs, són el conjunt de regles que determinen la manera que la<br>
informació es guarda en la partició.<br>
del disc durs, són el conjunt de regles que determinen la manera que la<br>
s'accedeix després a lleg Els FORMATS<br>
del disc durs, són el conjunt de regles que determinen la manera que la<br>
informació es guarda en la partició. Aquestes regles també són per saber com<br>
s'accedeix després a llegir aquestes dades.<br>
Hi ha molt di Els FORMATS<br>del disc durs, són el conjunt de regles que determ<br>informació es guarda en la partició.<br>Aquestes regle<br>s'accedeix després a llegir aquestes dades.<br>Hi ha molt diferents, uns compatibles amb windov<br>amb apple.<br>Gen

Els FORMATS<br>
del disc durs, són el conjunt de regles que determinen la manera que la<br>
diformació es guarda en la partició. Aquestes regles també són per saber com<br>
s'accedeix després a llegir aquestes dades.<br>
Hi ha molt di Els FORMATS<br>
del disc durs, són el conjunt de regles que determinen la manera que la<br>
informació es guarda en la partició.<br>
Aquestes regles també són per saber com<br>
s'accedeix després a llegir aquestes dades.<br>
Hi ha molt d Els FORMATS<br>
del disc durs, són el conjunt de regles que determinen la mar<br>
informació es guarda en la partició.<br>Aquestes regles també sór<br>
s'accedeix després a llegir aquestes dades.<br>
Hi ha molt diferents, uns compatibles

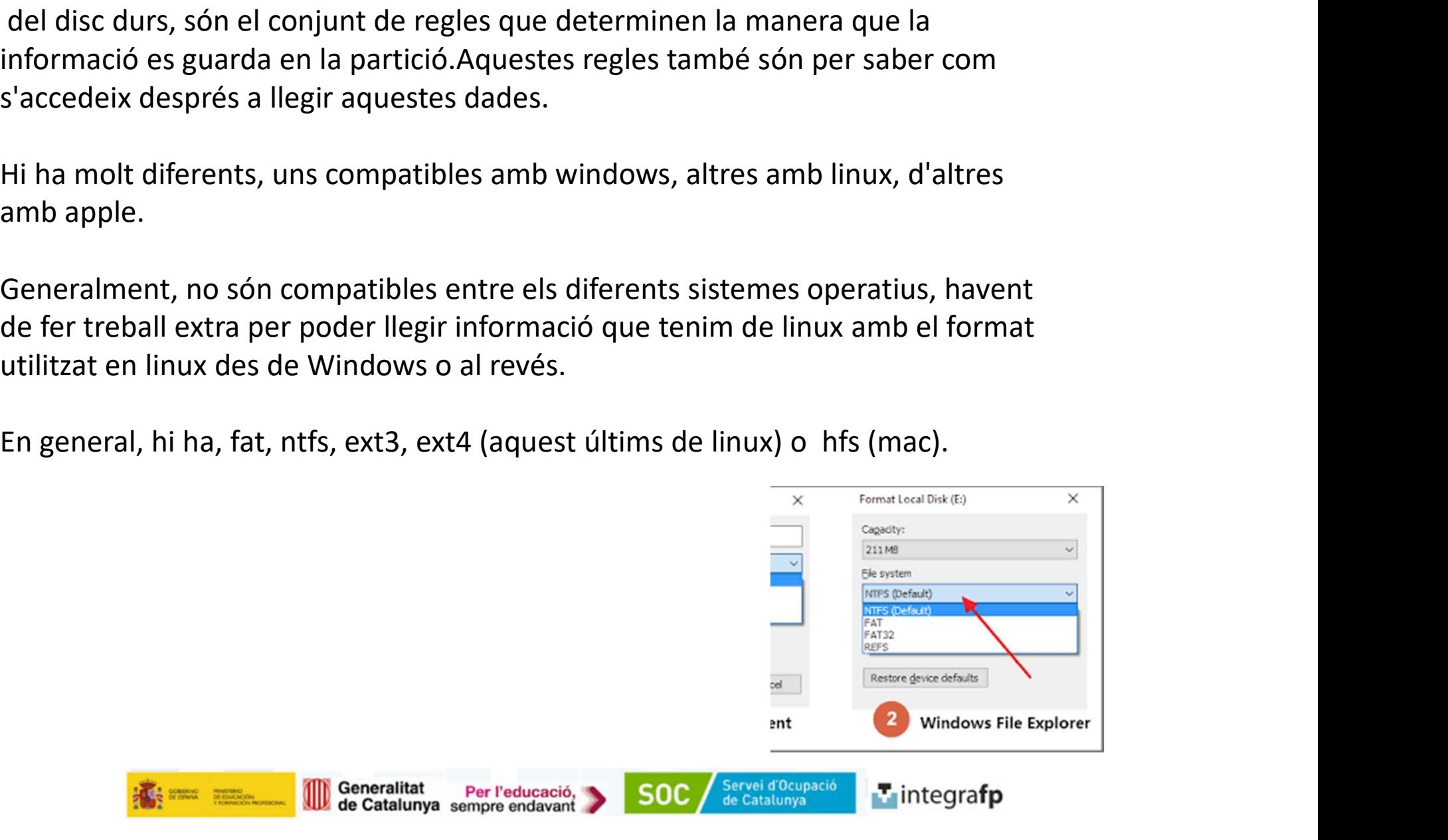

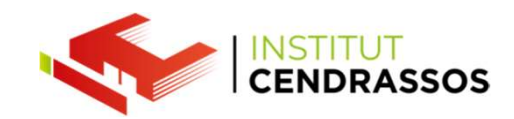

FAT12 FAT12<br>mida màxima per arxiu de 32 MB<br>FAT16

## FAT16

**FAT12**<br>mida màxima per arxiu de 32 MB<br>**FAT16**<br>destinat als disquets.<br>La mida màxima són de 2 GB per arxiu, i té una<br>capacitat màxima de 4 GB. FAT12<br>
mida màxima per arxiu de 32 MB<br>
FAT16<br>
destinat als disquets.<br>
La mida màxima són de 2 GB per arxiu, i té una<br>
capacitat màxima de 4 GB. FAT12<br>mida màxima per arxiu de 32 MB<br>FAT16<br>destinat als disquets.<br>La mida màxima són de 2 GB per arxiu, i té una<br>capacitat màxima de 4 GB.<br>FAT32

## FAT32

**FAT12**<br>mida màxima per arxiu de 32 MB<br>**FAT16**<br>destinat als disquets.<br>La mida màxima són de 2 GB per arxiu, i té una<br>capacitat màxima de 4 GB.<br>**FAT32**<br>No té gaire seguretat, qualsevol amb accés a<br>l'equip, pot accedir a les mida màxima per arxiu de 32 MB<br> **FAT16**<br>
destinat als disquets.<br>
La mida màxima són de 2 GB per arxiu, i té una<br>
capacitat màxima de 4 GB.<br> **FAT32**<br>
No té gaire seguretat, qualsevol amb accés a<br>
l'equip, pot accedir a les **FAT16**<br>destinat als disquets.<br>La mida màxima són de 2 GB per arxiu, i té una<br>capacitat màxima de 4 GB.<br>**FAT32**<br>No té gaire seguretat, qualsevol amb accés a<br>l'equip, pot accedir a les dades.<br>Pot emmagatzemar arxius fins a **FAT16**<br>destinat als disquets.<br>La mida màxima són de 2 GB per arxiu, i té una<br>capacitat màxima de 4 GB.<br>**FAT32**<br>No té gaire seguretat, qualsevol amb accés a<br>l'equip, pot accedir a les dades.<br>Pot emmagatzemar arxius fins a destinat als disquets.<br>La mida màxima són de 2 GB per arxiu, i té una<br>capacitat màxima de 4 GB.<br>**FAT32**<br>No té gaire seguretat, qualsevol amb accés a<br>l'equip, pot accedir a les dades.<br>Pot emmagatzemar arxius fins a 4GB i la La mida màxima són de 2 GB per arxiu, i té una<br>capacitat màxima de 4 GB.<br>**FAT32**<br>No té gaire seguretat, qualsevol amb accés a<br>l'equip, pot accedir a les dades.<br>Pot emmagatzemar arxius fins a 4GB i la<br>capacitat màxima és de

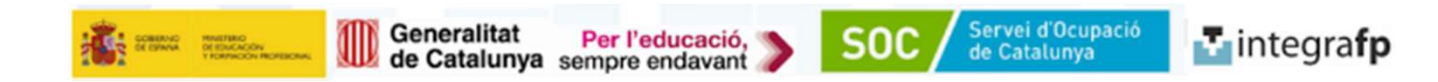

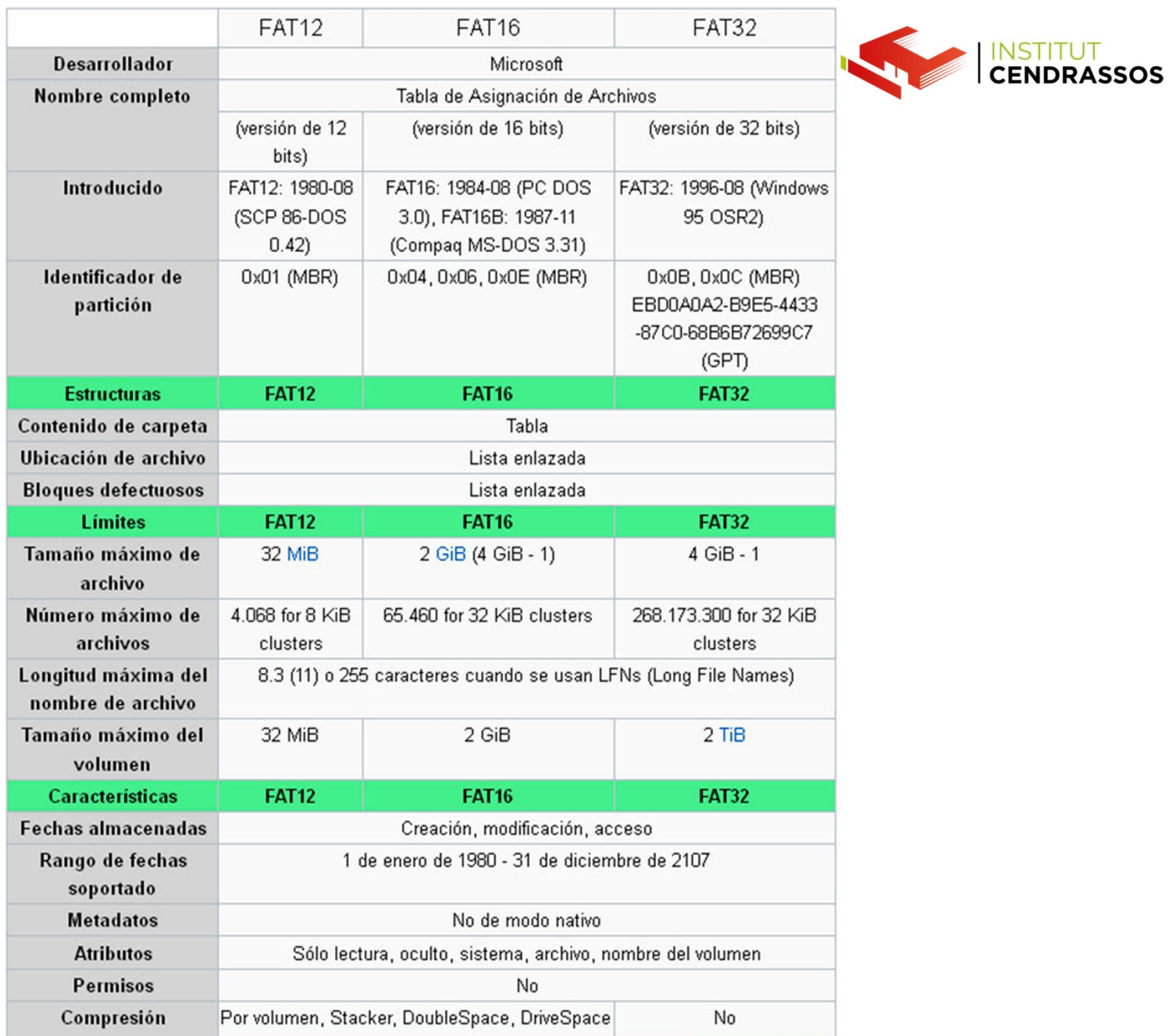

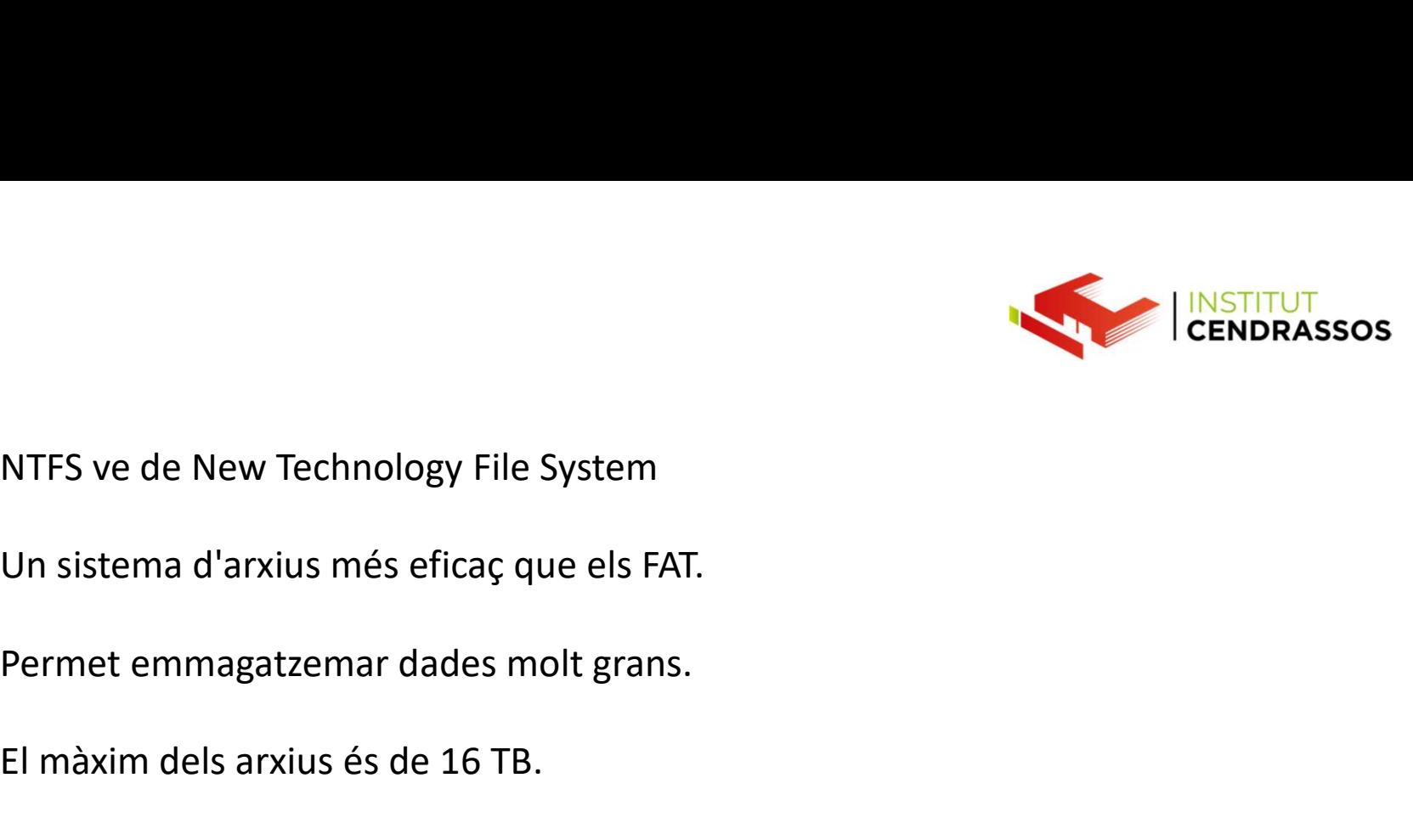

NTFS ve de New Technology File System<br>Un sistema d'arxius més eficaç que els FAT.

NTFS ve de New Technology File System<br>Un sistema d'arxius més eficaç que els FAT.<br>Permet emmagatzemar dades molt grans.<br>El màxim dels arxius és de 16 TB.<br>Aquest format té seguretat en cas d'avaries, en crear còpies de segu Alles Titute format té seguretat en cas d'avaries, en crear còpies de seguretat dels<br>Aquest format té seguretat en cas d'avaries, en crear còpies de seguretat dels<br>Aquest format té seguretat en cas d'avaries, en crear còpi arxius.

NTFS ve de New Technology File System<br>Un sistema d'arxius més eficaç que els FAT.<br>Permet emmagatzemar dades molt grans.<br>El màxim dels arxius és de 16 TB.<br>Aquest format té seguretat en cas d'avaries, en crear còpies de segu Un sistema d'arxius més eficaç que els FAT.<br>Permet emmagatzemar dades molt grans.<br>El màxim dels arxius és de 16 TB.<br>Aquest format té seguretat en cas d'avaries, en crear còpies de seguretat dels<br>arxius.<br>Això fa que del dis Permet emmagatzemar dades molt grans.<br>El màxim dels arxius és de 16 TB.<br>Aquest format té seguretat en cas d'avaries, en crear còpies c<br>arxius.<br>Això fa que del disc dur es reservi una quantitat per aquesta t<br>També té un sis

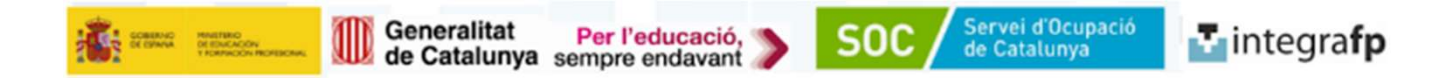

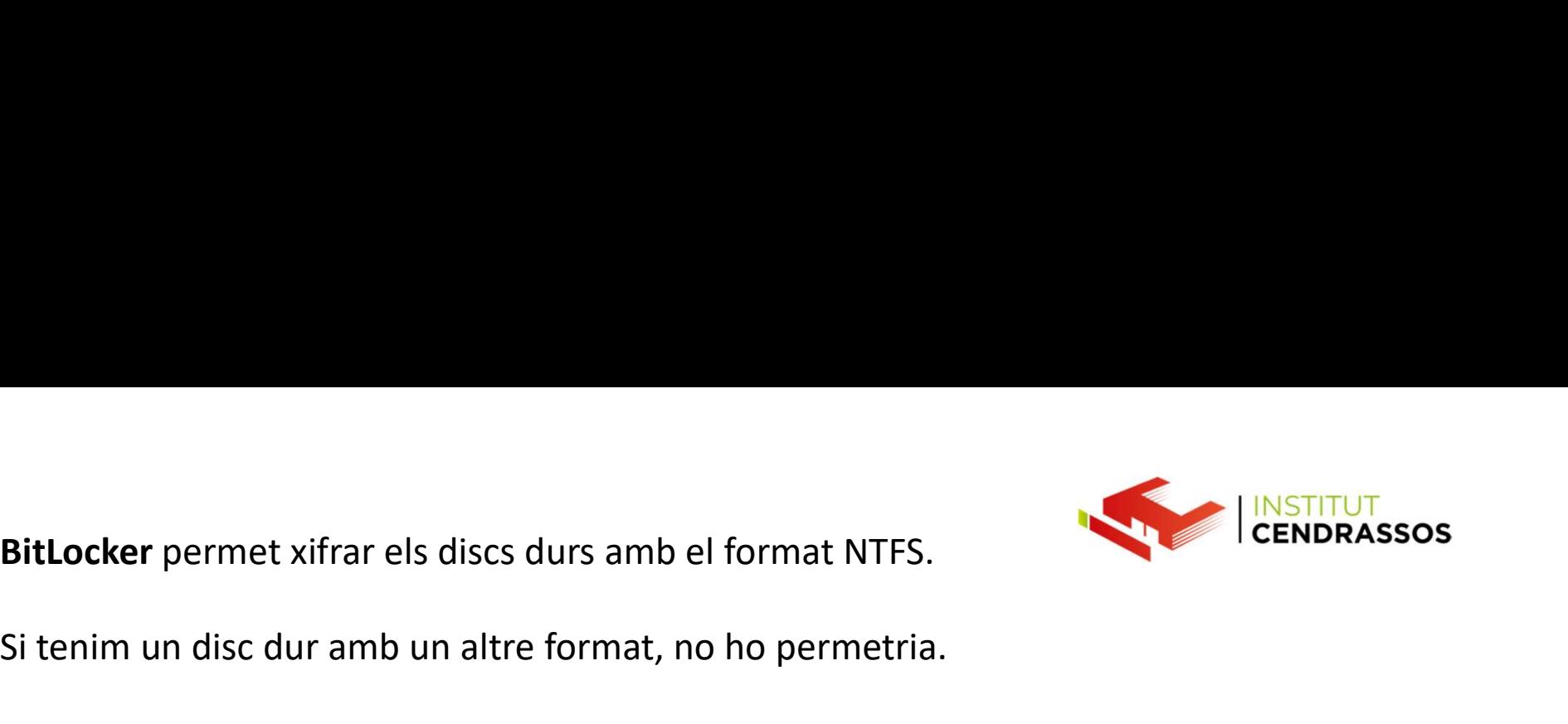

BitLocker permet xifrar els discs durs amb el format NTFS.<br>Si tenim un disc dur amb un altre format, no ho permetria.<br>Windows s'instal·la en una partició primària amb format NTFS

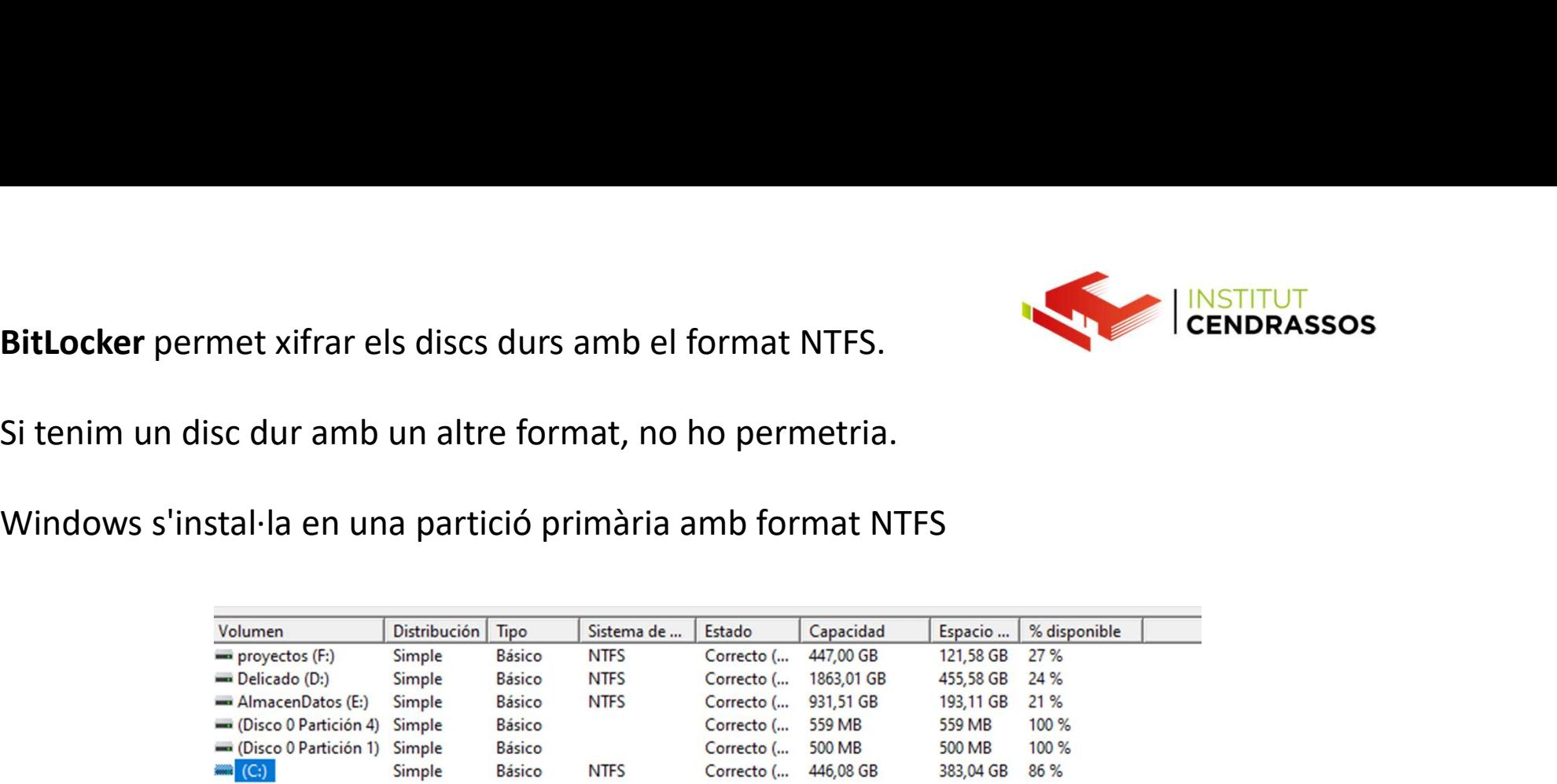

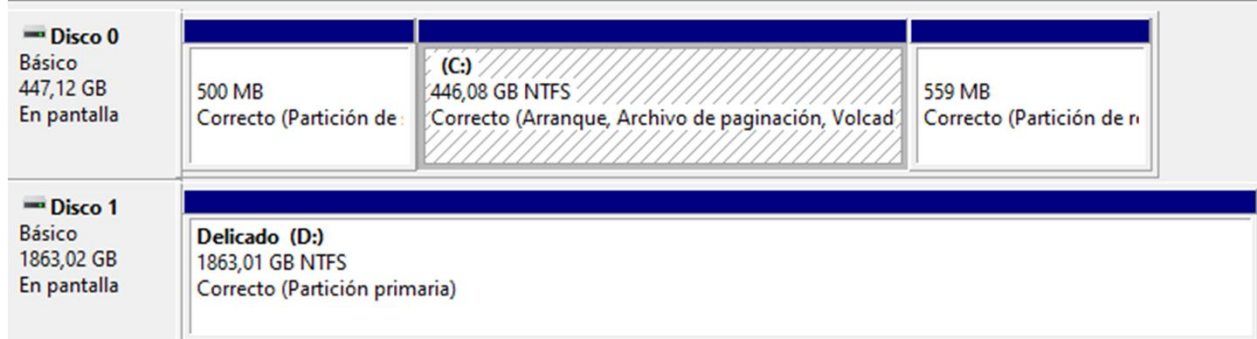

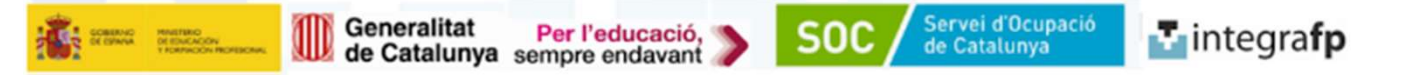

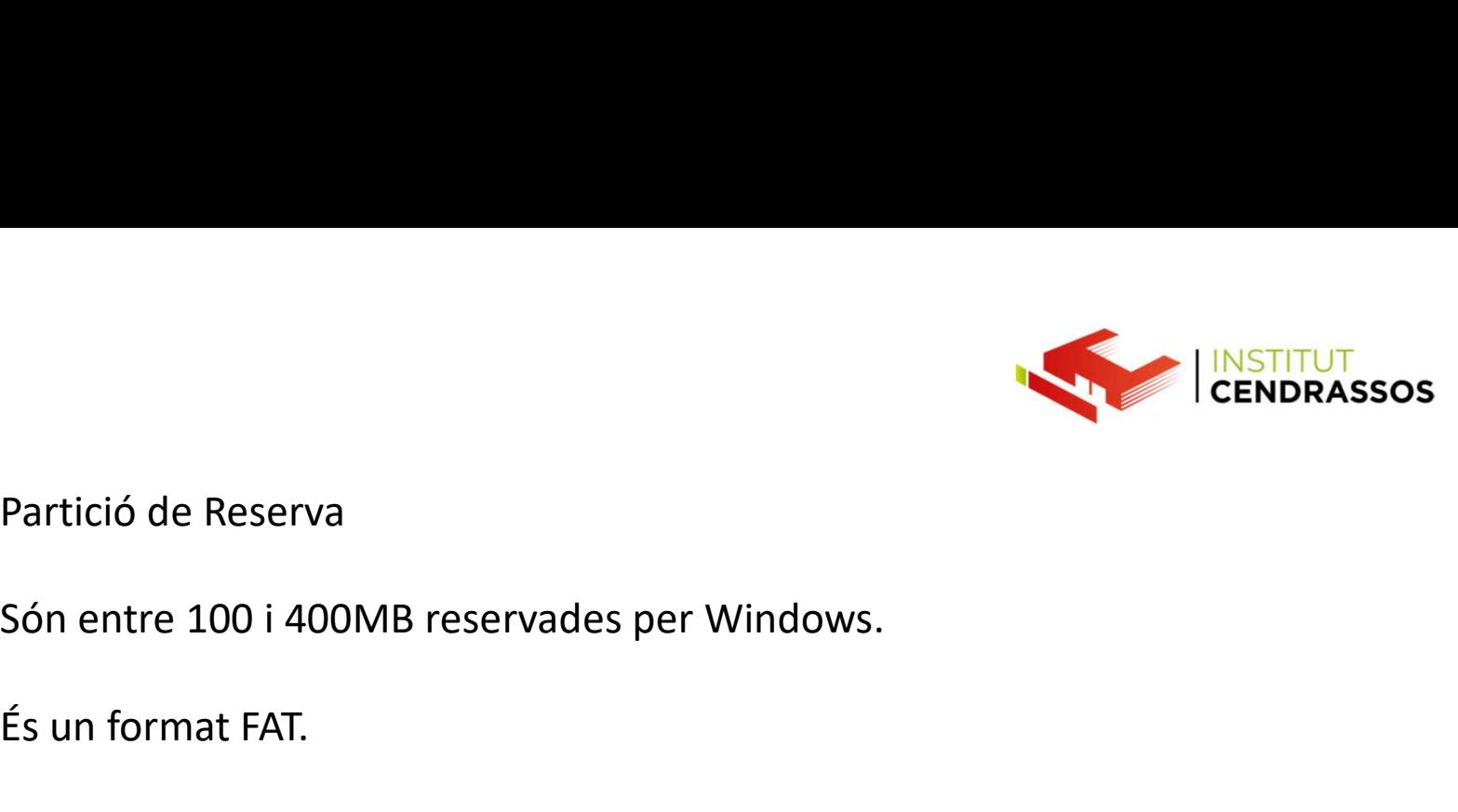

Partició de Reserva<br>Són entre 100 i 400MB reservades per Windows.

Partició de Reserva<br>Són entre 100 i 400MB reservades per Windows.<br>És un format FAT.<br>Serveix per poder gestionar el sistema d'arrancada de Win<br>fent que la càrrega inicial sigui correcte. Partició de Reserva<br>Són entre 100 i 400MB reservades per Windows.<br>És un format FAT.<br>Serveix per poder gestionar el sistema d'arrancada de Windows<br>Fent que la càrrega inicial sigui correcte.<br>També s'emmagatzema altres infor Partició de Reserva<br>
Són entre 100 i 400MB reservades per Windows.<br>
És un format FAT.<br>
Serveix per poder gestionar el sistema d'arrancada de Windows<br>
fent que la càrrega inicial sigui correcte.<br>
També s'emmagatzema altres Partició de Reserva<br>
Són entre 100 i 400MB reservades per Windows.<br>
És un format FAT.<br>
Serveix per poder gestionar el sistema d'arrancada de Windows<br>
fent que la càrrega inicial sigui correcte.<br>
També s'emmagatzema altres Partició de Reserva<br>Són entre 100 i 400MB reservades per Windows.<br>És un format FAT.<br>Serveix per poder gestionar el sistema d'arrancada de Windows<br>fent que la càrrega inicial sigui correcte.<br>També s'emmagatzema altres infor Són entre 100 i 400MB reservades per Windows.<br>És un format FAT.<br>Serveix per poder gestionar el sistema d'arrancada de Windows<br>fent que la càrrega inicial sigui correcte.<br>També s'emmagatzema altres informacions dels firmwar És un format FAT.<br>Serveix per poder gestionar el sistema d'arrancada de Windows<br>fent que la càrrega inicial sigui correcte.<br>També s'emmagatzema altres informacions dels firmware(els<br>programes dels diferents component elect Serveix per poder gestionar el sistema d'arrancada de Windows<br>fent que la càrrega inicial sigui correcte.<br>També s'emmagatzema altres informacions dels firmware(els<br>programes dels diferents component electronics del PC).<br>Ta

Bitlocker.

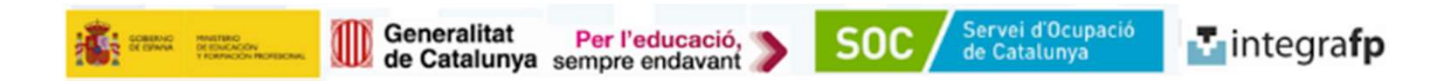

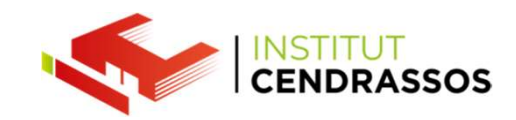

Partició de Recuperació<br>Són entre 100 i 500MB reservades per Windows.

Partició de Recuperació<br>Són entre 100 i 500MB reservades per Windows.<br>És l'espai reservat per poder recuperar Windows en cas d'una<br>avaria. Partició de Recuperació<br>
Són entre 100 i 500MB reservades per Windows.<br>
És l'espai reservat per poder recuperar Windows en cas d'una<br>
Aquest espai inclou els arxius necessaris per poder realitzar els avaria.

Partició de Recuperació<br>
Són entre 100 i 500MB reservades per Windows.<br>
És l'espai reservat per poder recuperar Windows en cas d'una<br>
avaria.<br>
Aquest espai inclou els arxius necessaris per poder realitzar els<br>
diagnòstics,

Partició de Recuperació<br>Són entre 100 i 500MB reservades per Windows.<br>És l'espai reservat per poder recuperar Windows en cas d'una<br>avaria.<br>Aquest espai inclou els arxius necessaris per poder realitzar els<br>diagnòstics, el m Partició de Recuperació<br>Són entre 100 i 500MB reservades per Windows.<br>És l'espai reservat per poder recuperar Windows en cas d'una<br>avaria.<br>Aquest espai inclou els arxius necessaris per poder realitzar els<br>diagnòstics, el m usuaris.

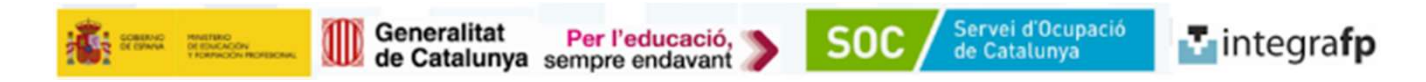

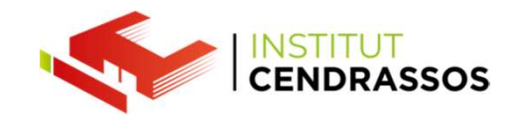

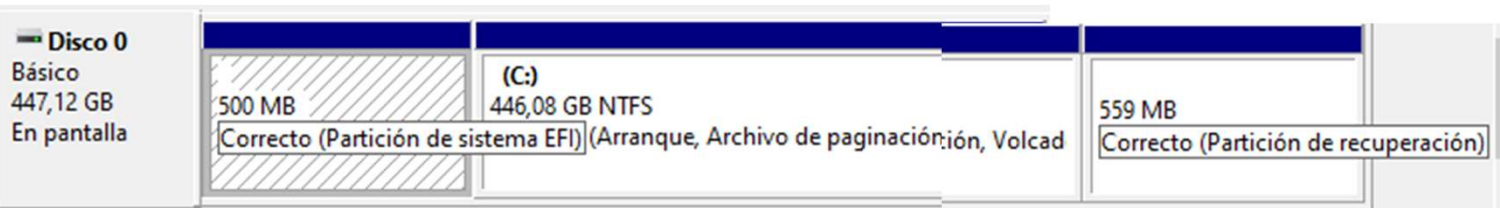

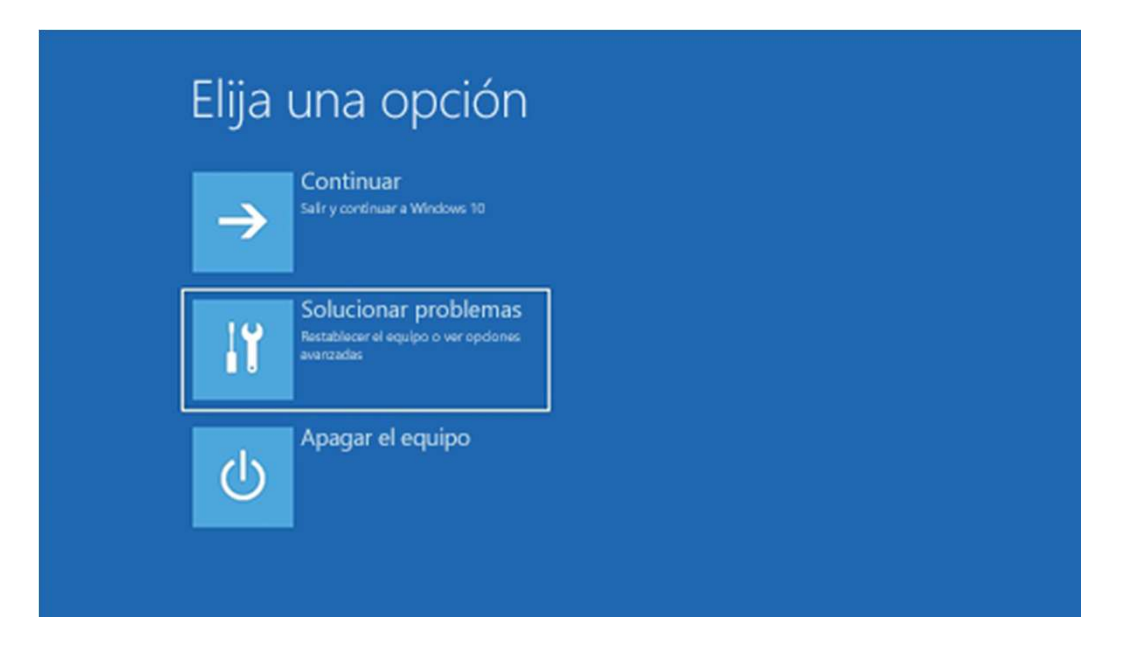

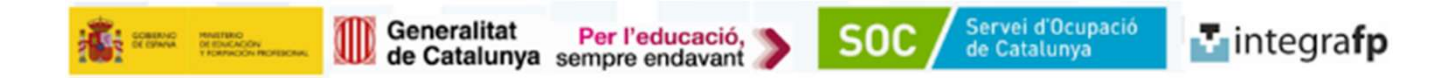